Installing Adobe Photoshop and then cracking it is easy and simple. The first step is to download and install the Adobe Photoshop software on your computer. Then, you need to locate the installation.exe file and run it. Once the installation is complete, you need to locate the patch file and copy it to your computer. The patch file is usually available online, and it is used to unlock the full version of the software. Once the patch file is copied, you need to run it and follow the instructions on the screen. Once the patching process is complete, you will have a fully functional version of Adobe Photoshop on your computer. To make sure that the software is running properly, you should check the version number to ensure that the crack was successful. And that's it - you have now successfully installed and cracked Adobe Photoshop!

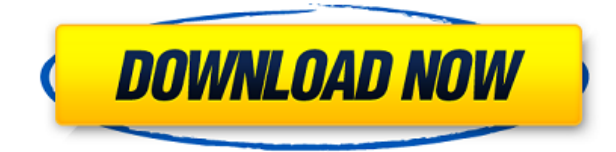

I've been using Lightroom since 3.0, and it's the only piece of software I've ever been happy with long term. I first used the ripoff-applescript 'Photos.app' way back in 1982. It's been a great tool since then; they've done a staggering job in updating Lightroom to match the latest versions of the operating system and hardware. But when I was deciding whether to spend \$1500 on Lightroom 5, it became clear that **At least for now, the feature set is pretty similar.** For users of the Creative Cloud, the updates are minor, but they are forthcoming, so I guess it's good to know that you'll get even more Lightroom 5 stability improvements over time. You get new features to use every few months, too. PS4 can now go out to lunch in the office via Creative Cloud Two. Easy, right? Lightroom 5 lets you adjust the color of something, highlight it, and see changes in realtime. When you save the image, the changes are adjusted back to the color you intended. There's no more using the Lightroom option panel to check for subtle color changes. You can square an edge, or crop an image. It's easy to create workflows and save them to presets, so you don't have to remember how to do it. You can save a collection locally or follow a cloud workflow. You can manually align one lens-based image to another, load metadata, and if you're using the \$1500 version, you can work on a render farm. While I was testing Lightroom 5, it was under the hood where Photoshop CS6 users would expect to see the new functionality. On the surface, it can be used like Photoshop CS5. Support for RAW files, for example, is the same as in CS5.

## **Adobe Photoshop 2022 () Download Free Registration Code Hack For PC {{ NEw }} 2022**

As a creative, you wouldn't be choosing Adobe Illustrator as your go-to vector drawing application. It's great for small projects, but won't do you any favors if you have larger projects to tackle. While Photoshop is built on vector techniques, like Adobe Illustrator, it's also built on a raster or rasterizing process. This means that you can convert most other types of graphic design resources into a Photoshop file, and while this ability is great for bridging an image gap, it also offers some drawbacks. Creative

types use a combination of different apps to get the best results. Rather than selecting one tool and sticking with it at every step to the end, you need to think on your feet. Photoshop gives you a lot of power to edit and create incredible work. Having been bitten by the bug, maybe it's time you started to learn how to save yourself work during the process. From there, you can start using a wide range of vector programs like Adobe Illustrator. You'll be able to cut, paste, duplicate, and move, shape and modify layers of image files while saving and exporting for a wide variety of programs. Click an option in the list, and your work will stay intact as you work through the process. Accessible from the main window, you can switch between your designs, brushes, and your palette. Handy, right? Using a photo as the paper texture? Well, you can. First, you have to get your Photoshop set up because it uses a rasterizing process, so the best way to avoid artifacts is to create your image file as a flattened or single raster image. After you resize, separate, and edit the work, however, you can save it as a flattened or raster image. e3d0a04c9c

## **Adobe Photoshop 2022 () Download License Keygen Incl Product Key {{ upDated }} 2023**

Adobe has upgraded its popular design software to release 12.7, which will be released by February 2019. The latest version of the design software features a new object rotation tool. With this feature, users will be able to rotate several shapes or objects on a single layer with ease and can edit them at once. I have created this a blend tool with the beautiful icons of natural and Photoshop. This tool will not allow you to blend multiple layers but as well as can be used to make blend using the existing layers. You can also apply blending techniques with the transparency and adjustment layer but this tool is not as easy to get the effects as you can achieve with blending. The blend tool can be found on the panel menu in the unique option. Now select any local image file or URL location to open it up in Photoshop. The big change is that you can now open an image directly in the desktop version of Photoshop on a Mac or PC, regardless of the operating system from which you launched Photoshop. The new version has a native, easier to understand UI and is easy to get up to speed with. It increases the speed of your workflow. In the past, this feature has been used to create different dimensions of an image on a tablet such as a physical or web-based model—as well as preview the image on a smartphone. Because of this, now images can be created quickly on mobile devices using the "Fit Canvas" feature when users are previewing an image and need the ability to quickly zoom in to test the image at different sizes. Mobile users can quickly take an image as it is being developed and already have an increased UX as well as enhanced viewing on tablets and smartphones.

photoshop butterfly brushes free download photoshop border brushes free download photoshop bullet hole brushes free download photoshop best brushes free download photoshop beauty brushes free download photoshop bullet brushes free download photoshop hd brushes free download photoshop hair brushes free download cs3 photoshop human brushes free download photoshop halftone brushes free download

Adobe XD is the image-based product design app that transforms digital concepts into a live experience. Innovative templates, deep document sharing features, and a streamlined user experience combine to make the most powerful and fastest image-based design tool available. The beta version of Adobe XD 2020 features several exciting new features, including real-time previewing and collaboration tools. Adobe Ranch & App Studio is a web application service that allows you to instantly make a website or mobile app without writing a line of code. This web-based platform can be used anywhere in your workflow, from editing images to designing websites or mobile apps. Ad-free, Bookmarkable, responsive and built-in SVG support allow you to quickly create and publish a mobile app or site with minimal code. Now includes Apple ID sign-in to create a new account. Adobe Cinema 4D is an incredibly powerful next-generation 3D design tool. Its sophisticated modeling tools and compositing workflow help you create stunning visual effects, elevate your work and quickly make final, polished 3D models. Discover the powerful speed and design tools that lets you easily model and edit your 3D scenes. "We've all seen the device-native video player trend take off at the various app stores and iOS, but with Xfinity Mobile we've also delivered a first-class on-screen home screen player to mobile and video streaming fans of Comcast," said Mike Danielson, vice president of product management for Xfinity Mobile. "Xfinity Mobile is the only mobile app that had to be built and tested on iOS and Android to meet the unique viewing experience we deliver to our our Xfinity TV subscribers."

Shortly after reading this post, a massive rodent infected with rabies was discovered at the Bronx Zoo in New York, putting the residents of all of New York City in danger. In the city, security cameras can detect human motion; in the ghamatyam farm, you can use a few agricultural products to prepare a soothing sight. Recent versions of Photoshop introduce a vast library of built-in preset filters, including healing and clone tools, color balance, color correction, and more. You can also use them to provide or delete specific colors in any color space like a linear or CMYK. When you need to resize, rotate, or crop images, Adobe Photoshop has you covered. If you have files stored in your computer or in the cloud, you can also download and edit them. This feature also lets you copy, reuse,

and reuse compress files and to copy files to your hard drive. An application component is a set of resources that makes up a program that has a set of specific functions that it can perform for the benefit of a larger application. These include features, objects, databases, and other dynamic components. The base Photoshop app called Photoshop doesn't enable collaboration from within Photoshop. On top of the base app, there is an Adobe Share for Review beta 10.0 now available. Share for Review enables sharing of changes between Photoshop and an external editor for review, enabling collaborative collaboration as well as viewing and commenting improvements. Now, it's easier than ever for users to work together on the cloud, without leaving Photoshop.

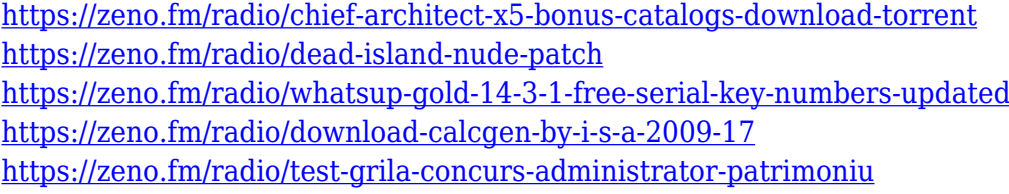

Are you staying at home, and you just can't stop watching the coronavirus coverage? No Worries. Photoshop CC 2021 on Mac will give you the ability to share files with other devices with the help of Droplet. This means you can access, edit, change, and share the same files from across the device. It's pretty awesome! Adobe recently announced new updates to Photoshop for web design, including support for cutouts and simplify reflection. This update also adds the ability for users to easily create a single PSD file for their website with the help of Smart Oven, which is designed to give on-the-fly editing and publishing options. This feature gives designers the power to snap any content on the page to the sides and top of the image to give a clean and visually appealing result. Acrobat Image Toolkit, a suite of features designed to make PDF creation in Adobe Acrobat even easier, is now available to current Adobe customers. Users will be able to search, edit, and merge multiple PDFs in one step, keep a running tally of changes, and more. A Lightroom Classic Add-on is also now available by way of a free 30-day trial. This allows users to tag and export Lightroom Collections directly to a folder on a hard drive. Also, Adobe Muse has a new 'Embed Swiff Player' feature. This enables existing websites to embed the Swiff Flash Player within the website. All

told, there are approximately 26 million creative professionals in the world today who use the software in their daily work. It's a key part of so many people's lives that they couldn't imagine living without it, even though many of them are using the software for the first time. Today's announcements mean Photoshop CC 2019 is more powerful, smarter, and collaborative than ever before, and the software's many innovations are accessible for the first time with the new MacBook Pro and iPad Pro models.

<https://bonnethotelsurabaya.com/wp-content/uploads/bellbrin.pdf>

<https://www.webcard.irish/wp-content/uploads/2023/01/latvac.pdf> <https://hassadlifes.com/photoshop-full-unlocked-apk-download-upd/> <https://grandvenetianvallarta.com/best-photoshop-for-pc-download-work/> <https://discocurlyfries.com/photoshop-gradient-downloads-better/> <https://kurtiniadis.net/wp-content/uploads/2023/01/daevkaf.pdf> <https://kevinmccarthy.ca/photoshop-cs3-download-gezginler-link/> [https://webguideus.com/wp-content/uploads/2023/01/Adobe\\_Photoshop\\_2021\\_Version\\_2201.pdf](https://webguideus.com/wp-content/uploads/2023/01/Adobe_Photoshop_2021_Version_2201.pdf) <https://mentorus.pl/photoshop-cs4-with-registration-code-win-mac-final-version-2022/> <https://www.glasspro.pl/wp-content/uploads/2023/01/ellivaly.pdf> [https://sannsara.com/wp-content/uploads/2023/01/Download-Photoshop-CC-2015-Hacked-Windows-6](https://sannsara.com/wp-content/uploads/2023/01/Download-Photoshop-CC-2015-Hacked-Windows-64-Bits-Hot-2022.pdf) [4-Bits-Hot-2022.pdf](https://sannsara.com/wp-content/uploads/2023/01/Download-Photoshop-CC-2015-Hacked-Windows-64-Bits-Hot-2022.pdf) [https://www.jrwarriorssc.com/wp-content/uploads/2023/01/Adobe\\_Photoshop\\_2021\\_Version\\_2201.pd](https://www.jrwarriorssc.com/wp-content/uploads/2023/01/Adobe_Photoshop_2021_Version_2201.pdf) [f](https://www.jrwarriorssc.com/wp-content/uploads/2023/01/Adobe_Photoshop_2021_Version_2201.pdf) [https://freecricprediction.com/wp-content/uploads/2023/01/Adobe-Photoshop-Free-Download-Cs5-HO](https://freecricprediction.com/wp-content/uploads/2023/01/Adobe-Photoshop-Free-Download-Cs5-HOT.pdf) [T.pdf](https://freecricprediction.com/wp-content/uploads/2023/01/Adobe-Photoshop-Free-Download-Cs5-HOT.pdf) <https://www.distributorbangunan.com/photoshop-adobe-cc-download-new/> [https://www.bestsermonoutlines.com/wp-content/uploads/2023/01/Adobe\\_Photoshop\\_CS6.pdf](https://www.bestsermonoutlines.com/wp-content/uploads/2023/01/Adobe_Photoshop_CS6.pdf) <https://xn--80aagyardii6h.xn--p1ai/adobe-photoshop-cs6-for-android-apk-free-download-best-2/> [https://discocurlyfries.com/wp-content/uploads/2023/01/Photoshop\\_Download\\_For\\_Download\\_LINK.p](https://discocurlyfries.com/wp-content/uploads/2023/01/Photoshop_Download_For_Download_LINK.pdf) [df](https://discocurlyfries.com/wp-content/uploads/2023/01/Photoshop_Download_For_Download_LINK.pdf) [https://dottoriitaliani.it/ultime-notizie/bellezza/download-adobe-photoshop-cs3-license-keygen-registr](https://dottoriitaliani.it/ultime-notizie/bellezza/download-adobe-photoshop-cs3-license-keygen-registration-code-x64-hot-2023/) [ation-code-x64-hot-2023/](https://dottoriitaliani.it/ultime-notizie/bellezza/download-adobe-photoshop-cs3-license-keygen-registration-code-x64-hot-2023/) [https://www.brakenetic.com/wp-content/uploads/Download-free-Photoshop-2021-Version-2211-Full-V](https://www.brakenetic.com/wp-content/uploads/Download-free-Photoshop-2021-Version-2211-Full-Version-For-Windows-2023.pdf) [ersion-For-Windows-2023.pdf](https://www.brakenetic.com/wp-content/uploads/Download-free-Photoshop-2021-Version-2211-Full-Version-For-Windows-2023.pdf) [https://mondetectiveimmobilier.com/2023/01/02/photoshop-2021-version-22-1-0-download-with-regis](https://mondetectiveimmobilier.com/2023/01/02/photoshop-2021-version-22-1-0-download-with-registration-code-license-key-full-x32-64-update-2022/) [tration-code-license-key-full-x32-64-update-2022/](https://mondetectiveimmobilier.com/2023/01/02/photoshop-2021-version-22-1-0-download-with-registration-code-license-key-full-x32-64-update-2022/) <https://vedgeing.com/wp-content/uploads/2023/01/Photoshop-Pc-Windows-10-Download-Fixed.pdf> <https://mcchristianacademy.org/2023/01/02/psm-photoshop-apk-download-better/> <https://antoniojackson.com/wp-content/uploads/2023/01/ghaamb.pdf> [https://teenmemorywall.com/adobe-photoshop-free-download-cz-\\_hot\\_/](https://teenmemorywall.com/adobe-photoshop-free-download-cz-_hot_/) <https://www.manchuela.wine/wp-content/uploads/2023/01/kesgav.pdf> <https://vendredeslivres.com/wp-content/uploads/2023/01/jamhay.pdf> <https://mentorus.pl/free-download-of-adobe-photoshop-cs2-full-version-portable/> [http://www.4aquan.com/wp-content/uploads/2023/01/Download-free-Adobe-Photoshop-2021-Version-](http://www.4aquan.com/wp-content/uploads/2023/01/Download-free-Adobe-Photoshop-2021-Version-222-License-Code-Keygen-For-Windows-updAte-2.pdf)[222-License-Code-Keygen-For-Windows-updAte-2.pdf](http://www.4aquan.com/wp-content/uploads/2023/01/Download-free-Adobe-Photoshop-2021-Version-222-License-Code-Keygen-For-Windows-updAte-2.pdf) <http://fnaf-games.com/wp-content/uploads/2023/01/Basic-Adobe-Photoshop-Free-Download-LINK.pdf>

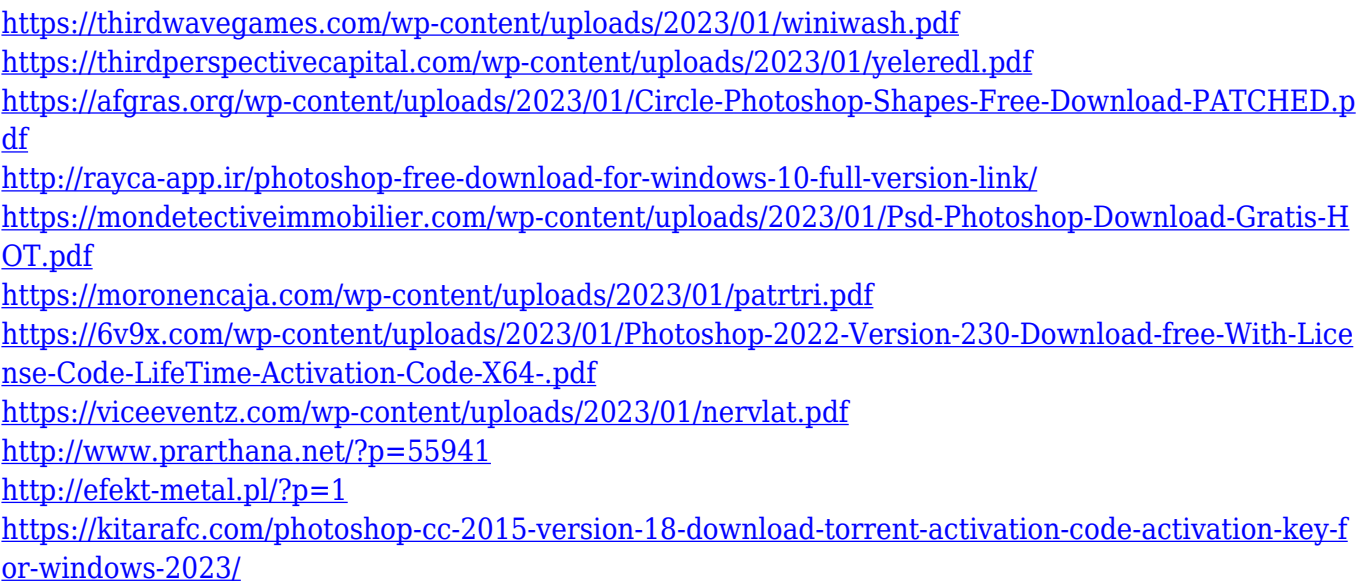

If you are a fan of Photoshop, then you might be surprised to know that there are some other ways in which you can actually use the fun and fascinating effects of the toolsets. Here are some a few of the best ways to use Photoshop features and effects: When you are creating a design, graphics, or video, many times the colors, sizes, and objects will look best if they're aligned - and sometimes even if they don't. Photoshop makes that part of your editing process easier than ever by offering countless tools and expertise to you to align items, objects, and even layers. You'll have to switch to a Windows OS to get access to all these features, but luckily for us, the latest post-Windows 10 update is scheduled to support Ubuntu in both modes, and the community is making the best of it. Electronic eyes are among the most potent weapons that help professionals deliver extraordinary results. The new Adobe Eye-a-Pix package includes a tool that can detect and isolate eyes, which, of course, is useful for a wide range of reasons. Monospaced typefaces are a great choice when keeping a consistent element across a site. There are a few free choices available, as well as a range of design tools to create your own. You can also choose to download stock fonts from a large collection of fonts for free. The moment you open an image file, you're greeted by image-editing tools and ready to start editing. Whether you wanna change the look of that portrait or create a funky sci-fi design, Photoshop, or Elements, will enable you to do it.